#### JavaServer Pages Seminar Webprogrammierung WS04/05

Timothy Burk

<span id="page-0-0"></span>6. Juni 2005

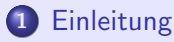

- **·** [Die Vorgeschichte](#page-3-0)
- **•** [Java-Servlets](#page-4-0)

#### 2 [JavaServer Pages](#page-7-0)

- **o** [Merkmale](#page-9-0)
- [Von der JSP zur HTML-Ausgabe](#page-12-0)
- [Syntax](#page-15-0)

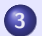

3 [Erweiterungsmechanismen](#page-17-0)

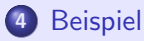

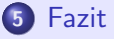

[Die Vorgeschichte](#page-3-0) [Java-Servlets](#page-4-0)

# [Einleitung](#page-2-0)

<span id="page-2-0"></span>Timothy Burk [JavaServer Pages](#page-0-0)

<span id="page-3-0"></span>[Die Vorgeschichte](#page-3-0) [Java-Servlets](#page-4-0)

#### Ansätze für dynamische Websites

- Verschiedene CGI-Lösungen (Perl, PHP, ...)
- Eigener Prozess für jede einzelne Anfrage nötig
- Skripte müssen bei jeder Anfrage neu interpretiert werden

- $\Rightarrow$  Die Lösung: Webserver-APIs
	- z.B. ISAPI (MS IIS) oder Apache-API
	- Vorteil: Webanwendungen laufen im Prozess des Webservers ab
	- Nachteil: plattformabhängig

<span id="page-4-0"></span>[Die Vorgeschichte](#page-3-0) [Java-Servlets](#page-4-0)

#### Java-Servlets

- Sun Microsystems führt 1996 eine plattformunabhängige Lösung auf Java-Basis ein: Java-Servlets
- Java-Klassen, die im Kontext des Webservers auf einer JVM verarbeitet werden
- JVM arbeitet Anfragen multithreaded ab
- Servlets müssen von GenericServlet oder HTTPServlet abgeleitet werden

[Die Vorgeschichte](#page-3-0) [Java-Servlets](#page-4-0)

#### Servlet-Container und Prozessraum

#### • Servlets werden innerhalb eines Servlet-Containers ausgeführt

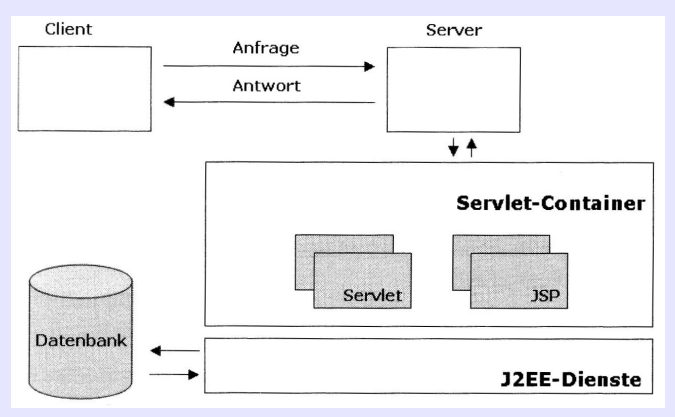

[Die Vorgeschichte](#page-3-0) [Java-Servlets](#page-4-0)

Problem: Ausgabe von Webseiten mit Servlets

- HTML-Tags werden mit out.print(...) an den Ausgabestrom geschickt
	- $\rightarrow$  keine Trennung von Seitendesign und Anwendungslogik
	- $\rightarrow$  unübersichtlicher Quellcode
- Lösungsansatz: Einfache Skriptelemente und HTML-Code mischen (z.B. PHP, ASP)

⇒ JavaServer Pages

**[Merkmale](#page-9-0)** [Von der JSP zur HTML-Ausgabe](#page-12-0)

### <span id="page-7-0"></span>[JavaServer Pages](#page-7-0)

[Merkmale](#page-9-0) [Von der JSP zur HTML-Ausgabe](#page-12-0) **[Syntax](#page-15-0)** 

#### Was sind JavaServer Pages?

- " reemmogie zur Erzeugung ve<br>eines Webservers" (Wikipedia) Technologie zur Erzeugung von HTML- und XML-Ausgaben
- **Sun Microsystems, 1998**
- Statische Inhalte und Java-/JSP- Codefragmente in einer **Datei**
- Von Java gestützte Erzeugung dynamischer Webseiten

<span id="page-9-0"></span>[Merkmale](#page-9-0) [Von der JSP zur HTML-Ausgabe](#page-12-0) **[Syntax](#page-15-0)** 

#### Format

#### Eine JSP ist eine Quelltextdatei für Webseiten

- Standard- oder JSP-Syntax
- XML-Syntax (Beispiele folgen)

[Merkmale](#page-9-0) [Von der JSP zur HTML-Ausgabe](#page-12-0) **[Syntax](#page-15-0)** 

#### Eigenschaften von JavaServer Pages

- Enthält JSP-Anweisungen und HTML-Tags
- HTML-Tags werden unverändert an den Client geschickt
- JSP-Anweisungen geben dynamische Inhalte zurück
- Anwendungslogik ist in Tag-Bibliotheken oder JavaBeans implementiert
- Gleichzeitig kann Java-Code auch direkt in der JSP notiert werden

[Merkmale](#page-9-0) [Von der JSP zur HTML-Ausgabe](#page-12-0) **[Syntax](#page-15-0)** 

#### Grundgerüst einer JSP

Diese JSP gibt die aktuelle Uhrzeit aus.

```
<%@ page contentType="text/html" %>
<%@ page import="java.util.*" %>
<html><head>
    <title>Datum und Uhrzeit</title>
  </head>
  <body>
    <jsp:useBean id="now" class="GregorianCalendar"/>
    Hallo! Wir haben heute
    \langle\% = now.time \langle\%>
  </body>
</html>
```
<span id="page-12-0"></span>[Merkmale](#page-9-0) [Von der JSP zur HTML-Ausgabe](#page-12-0) **[Syntax](#page-15-0)** 

Ubersetzungs- und Ausführungsphase  $(1)$ 

Was passiert genau, wenn ein Client eine JSP von einem Webserver anfragt?

- Der Server reicht die Anfrage an den Servlet-/JSP-Container weiter
- **Der Container arbeitet mit der sogenannten** JSP-Implementierungsklasse

[Merkmale](#page-9-0) [Von der JSP zur HTML-Ausgabe](#page-12-0) **[Syntax](#page-15-0)** 

 $Ü$ bersetzungs- und Ausführungsphase  $(2)$ 

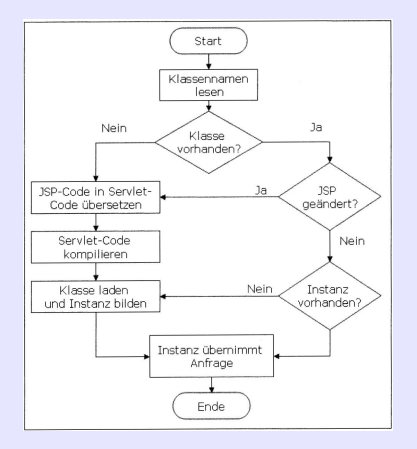

[Merkmale](#page-9-0) [Von der JSP zur HTML-Ausgabe](#page-12-0)

# $Ü$ bersetzungs- und Ausführungsphase (3)

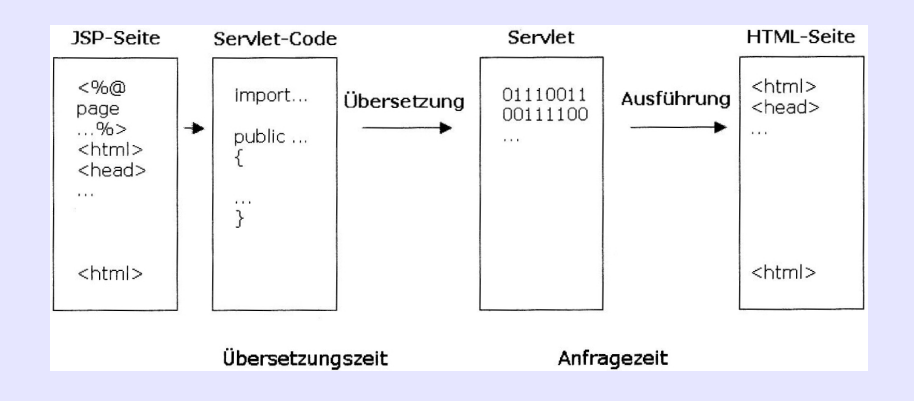

<span id="page-15-0"></span>[Merkmale](#page-9-0) [Von der JSP zur HTML-Ausgabe](#page-12-0) **[Syntax](#page-15-0)** 

#### JSP-Elemente

- **· Direktiven:** Anweisungen an den JSP-Container <%@ page contentType="..." session="true" %>
- **Skriptelemente: Java-Code**  $\rightarrow$  Drei Subkategorien
- **Aktionen:** Vordefinierte Funktionen <jsp:useBean id="age" class="AgeBean"/>
- Expression Language: EL-Ausdrücke haben die gleiche Funktion wie Skriptausdrücke, aber eine vereinfachte Syntax \${name}

[Merkmale](#page-9-0) [Von der JSP zur HTML-Ausgabe](#page-12-0) **[Syntax](#page-15-0)** 

## **Skriptelemente**

- **Deklarationen** legen Variablen, Methoden oder innere Java-Klassen fest <%! int x = 0; %>
- Skriptlets enthalten Java-Code, der eine Funktionalität implementiert

<jsp:scriptlet> String myname = (String)session.getAttribute("myname"); String myemail = (String)session.getAttribute("myemail' </jsp:scriptlet>

• Ausdrücke werten Variablen und Operationen zu Zeichenketten aus  $\langle\%$  = java.util.Date()  $\langle\rangle$ 

#### <span id="page-17-0"></span>[Erweiterungsmechanismen](#page-17-0)

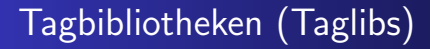

- Ersetzen von Skriptlets durch vordefinierte Aktionen, die in Taglibs zusammengefasst sind
- JSP Standard Tag Library (JSTL) hält Aktionen für häufig benötigte Aufgabe bereit
- Benutzerdefinierte Tags und Taglibs ermöglichen vielfältige Ergänzungen zur JSTL
- Definition erfolgt zeitgemäß in XML

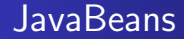

- JavaBeans können über JSP-Aktionen geladen und benutzt werden
- Beans stellen den mächtigsten Erweiterungsmechanismus für JSP dar

# [Beispiel](#page-20-0)

<span id="page-20-0"></span>Timothy Burk [JavaServer Pages](#page-0-0)

#### index.jsp

```
<jsp:root version="2.0" xmlns:jsp="http://java.sun.com/JSP/Page">
<jsp:directive.page contentType="text/html; ISO-8859-1" session="true"/>
  \hbox{\tt <html>>}...
    <body>
      Datum: <jsp:expression>new java.util.Date()</jsp:expression>
...
      <h1>Registrierung:</h1>
      <p>Bitte melden Sie sich hier an:</p>
        <form action="employeeList.jsp" method="get">
          Name: <input type="Text" name="myname" value="" size="40"/>
          E-Mail: <input type="Text" name="myemail" value="" size="40"/>
          <input type="Submit" value="Anmelden..."/>
        </form>
    </body>
  \langle/html>
```

```
</jsp:root>
```
#### employeeList.jsp

...

```
<%@ page contentType="text/html; ISO-8859-1" session="true" %>
<%@ taglib prefix="mysqlquery" uri="/WEB-INF/tlds/mysqlqueries.tld" %>
...
   Sie sind angemeldet als: ${param.myname}, ${param.myemail}
    <jsp:scriptlet>
      String myname = request.getParameter("myname");
      String myemail = request.getParameter("myemail");
      session.setAttribute("myname", myname);
      session.setAttribute("myemail", myemail);
    </jsp:scriptlet>
    <h1>Liste aller Mitarbeiter</h1>
...
      <mysqlquery:employeelist>
      <tr>
        <td>${name}</td><td>${vorname}</td>
        <td><a href="employeeDetails.jsp?mnr=${mnr}">Details anzeigen</a></td>
      \langle/tr>
      </mysqlquery:employeelist>
```
#### mysqlqueries.tld

```
<?xml version="1.0" encoding="UTF-8" ?>
<taglib xmlns="http://java.sun.com/xml/ns/j2ee"
    xmlns:xsi="http://www.w3.org/2001/XMLSchema-instance"
    xsi:schemaLocation="http://java.sun.com/xml/ns/j2ee/web-jsptaglibrary_2_0.xsd"
    version="2.0">
  <description>Bibliothek MySQL-Abfragen</description>
    <tlib-version>1.0</tlib-version>
    <short-name>mysqlquery</short-name>
    <uri>/MySQLQueryLibrary</uri>
    <tag>
     <description>Liste aller Mitarbeiter ausgeben</description>
        <name>employeelist</name>
     <tag-class>com.tburk.studium.EmployeeList</tag-class>
     <body-content>scriptless</body-content>
        <variable>
         <name-given>mnr</name-given>
        </variable>
        <variable>
       <name-given>name</name-given>
    </variable>
    <variable>
     <name-given>vorname</name-given>
    </variable>
    \langle/tag>
</taglib>
```
#### EmployeeList.java

```
public class EmployeeList extends SimpleTagSupport {
 private MysqlConnHandler mch;
 public void doTag() throws JspException, IOException {
    this.mch = new MysqlConnHandler("org.gjt.mm.mysql.Driver", "localhost", "dbproject");
    if(mch.connect()) {
      String sql = "SELECT mnr, mname, vorname FROM Mitarbeiter ORDER BY mname ASC";
      ResultSet rs = mch.mysqlQuery(sql);
      try {
        while(rs.next()) {
          String mnr = rs.getString(1);String name = rs.getString(2):
          String vorname = rs.getString(3):
          JspContext context = getJspContext();
          context.setAttribute("mnr", mnr);
          context.setAttribute("name", name);
          context.setAttribute("vorname", vorname);
          JspFragment fragment = getJspBody();
          fragment.invoke(null);
        }
        rs.close();
        mch.close();
      } catch (SQLException e) {
        e.printStackTrace();
      }}}}
```
### <span id="page-25-0"></span>[Fazit](#page-25-0)

#### Vor- und Nachteile von JSP

- $+$  JSP ist effizient
- $+$  Java eröffnet als OO-Programmiersprache mehr Möglichkeiten als Skriptsprachen
- $+$  plattformunabhängig
- − Servlet-/JSP-Container ist notwendig: Tomcat
- <span id="page-26-0"></span>Komplexes Deployment von Webanwendungen